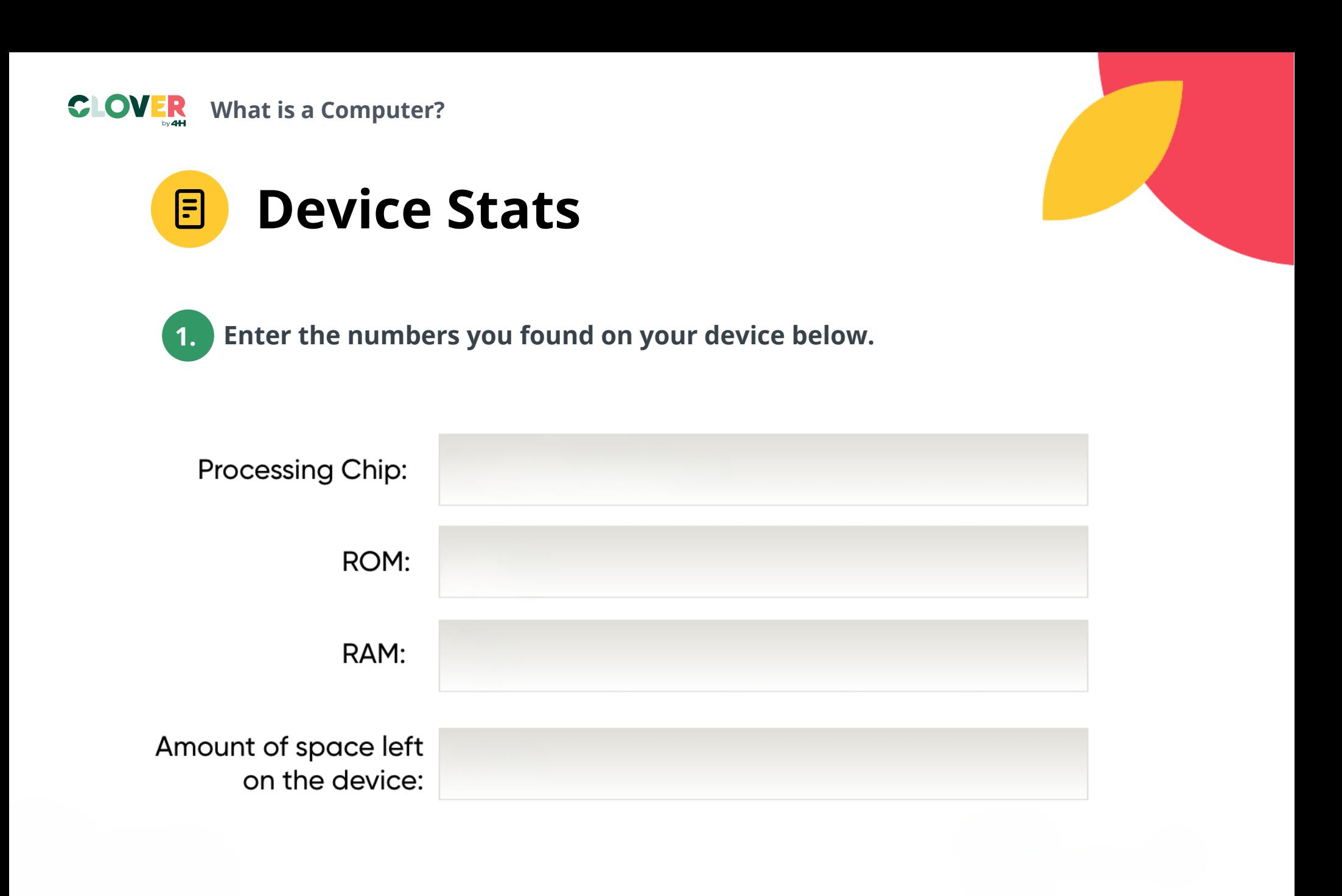

**To discover a wide selection of 4-H activities and courses, visi[t](http://4-h.org/Clover) [4-H.org/Clover](http://4-h.org/Clover)**

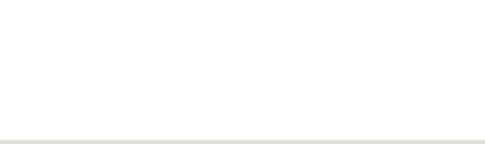